## プリントデータ入稿ガイド

- プリントデータは支給してください。 既成デザインのご用意はありません。
- 基本は白生地の片面にプリントを施します。 ファブリックの透過性により表の印刷面が裏面に透けて出ます。
- 入稿データはIllustrator(ai)形式にてお願いします。 入稿時には確認用PDFも一緒に入稿ください。
- カラーモードは、Illustrator上のCMYKでお願いします。 金色、銀色、蛍光色などの特色はプリントできません。 白色は生地本体の色になります。
- 入稿データは原寸にてお願いします。
- 総柄の場合は1リピート分のデータがあれば入稿可能です。
- 仕上り寸法に四方各50mmの塗足しをつけてください。
- 塗足し外周囲に黒フチをつけておいてください。
- フォントは必ず「文字のアウトライン化」をしてください。
- 文字やロゴなど重要モチーフは什上り寸法より10mm以上内側に入れてください。
- Illustratorでの特殊効果の使用やパスの多用は、プリントラスタライズの際にエラーになる場合があります。
- プリントしない線や説明文などがある場合は『非表示』として別レイヤーにいれ、入稿時にその旨をお伝えください。
- 画像データを使用する場合の解像度はスクリーンサイズや素材・絵柄によりますが、100~300dpi程度が目安です。 大きすぎる解像度はデータが重たくなるだけで仕上りにあまり影響がありません。
- 画像データを使用する場合、Illustratorに埋め込みまたはリンクしてください。 Illustratorがあまり大きなデータ容量の場合、ブリント時にエラーが起きる可能性があるので、 超高解像度画像や画像を多くリピートする場合は画像リンクの方が無難です。

## (注意事項)

- 1) カットとプリントの柄をリンクさせることはできません。
- 2) プリント後にレーザーカットを行います。カットした後にプリントはできません。
- 3) 水平・垂直がハッキリわかるプリント柄は適しません。(斜めになる可能性大)
- 4) あまりにも細い線や伱間は表現できない場合があります。
- 5) 昇華転写プリントに白色インクはありません。白色は生地本体の色になります。
- 6) 基本的には白生地にプリントをします。白以外は生地色の影響を受ける為色合わせができません。 また、濃色生地に淡色のプリントはできません。
- 7) プリンタの特性トプリント指定した位置より数ミリ程、ト下左右にずれることがあります。
- プリントの色味は画像で見るものと色差が生じます。 パソコンモニターでの表示や紙にプリントしたものと比べ、生地による違いや温度・湿度などの違いにより、多少の色ブレが生じます。 8) 色にこだわりがある場合は事前にテストプリントされることを推奨します。(有料)
- 9) 転写プリントは染料がポリエステル繊維と分子結合するために紫外線に対しては比較的強いプリント方法ですが、日光によって色褪せることがあります。(設置環境、プリント内容、生地の性質によって変わります)
- 10) 著作権・肖像権・商標権などの侵害になるデザインはお請けできません。(パロディデザイン含む)弊社では、これらについて厳密に判別・確認することができませんので、 ご依頼前にお客様ご自身でお調べいただきますようお願いいたします。

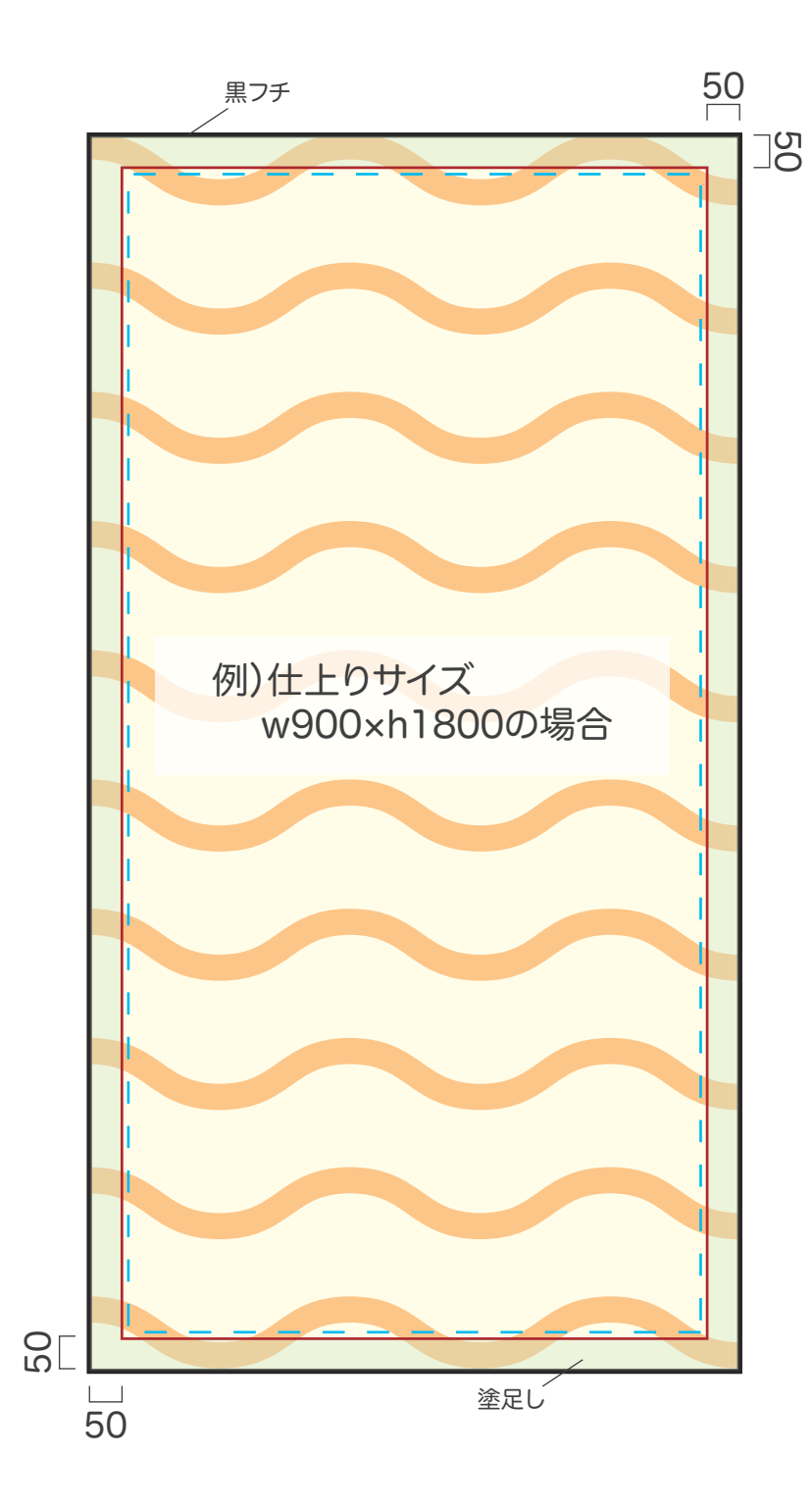

## 仕上りサイズ:w900×h1800の場合のデータ作成例

- 文字は全てアウトライン化してください。
- Illustratorでの特殊効果の使用やパスの多用は、 プリントラスタライズの際にエラーになる場合があります。
- 配置画像は埋め込みもしくは、リンクデータを添付してください。
- 配色はCMYKモードで制作してください。
- 文字やロゴなど重要モチーフは、仕上りサイズより10mm以上内側に入れてください。
- 塗り足しを上下左右50mm外側までつけてください。
- 塗り足し周囲に黒フチをつけておいてください。
- プリントしない線や説明文などがある場合は、『非表示』として別レイヤーにしてください。

**ニコ** 仕上りサイズ位置(w900×h1800)

- 文字や絵柄はこの点線より内側に配置(w880×h1780)
- **ニュ** 塗足し位置 ここまでデータを含めて作成してください(w1000xh1900)